# МИНИСТЕРСТВО ПРОСВЕЩЕНИЯ РОССИЙСКОЙ ФЕДЕРАЦИИ

федеральное государственное бюджетное образовательное учреждение высшего образования «Самарский государственный социально-педагогический университет» Кафедра информатики, прикладной математики и методики их преподавания Документ подписан п<u>ростой электронной подписью</u> Информация о владельце: ФИО: Кислова Наталья Николаевна Должность: Проректор по УМР и качеству образования Дата подписания: 13.11.2023 11:15:37 Уникальный программный ключ:

52802513f5b14a975b3e9b13008093d5726b159bf6064f865ae65b96a966c035

Утверждаю Проректор по учебно-методической работе и качеству образования  $M$ <sup> $+$ </sup> H.H. Кислова

Пугач Ольга Исааковна

# ФОНД ОЦЕНОЧНЫХ СРЕДСТВ

для проведения промежуточной аттестации по дисциплине «Интернет-программирование»

Направление подготовки: 44.03.05 Педагогическое образование (с двумя профилями подготовки) Направленность (профиль): «Информатика» и «Дополнительное образование (в области информатики и ИКТ)» Квалификация выпускника

Бакалавр

Рассмотрено Протокол № 3 от 25.10.2022 Заседания кафедры информатики, прикладной математики и методики их преподавания Одобрено Начальник Управления образовательных программ Н.А. Доманина

## Пояснительная записка

Фонд оценочных средств (далее – ФОС) для промежуточной аттестации по дисциплине «Интернетпрограммирование» разработан в соответствии с требованиями Федерального государственного образовательного стандарта высшего образования – бакалавриат по направлению подготовки 44.03.05 Педагогическое образование (с двумя профилями подготовки), утвержденного приказом Министерства образования и науки Российской Федерации от 22 февраля 2018 г. № 125 (зарегистрирован Министерством юстиции Российской Федерации 15 марта 2018 г., регистрационный № 50358), с изменениями, внесенными приказами Министерства науки и высшего образования Российской Федерации от 26 ноября 2020 г. № 1456 (зарегистрирован Министерством юстиции Российской Федерации 27 мая 2021 г., регистрационный № 63650) и от 8 февраля 2021 г. № 83 (зарегистрирован Министерством юстиции Российской Федерации 12 марта 2021 г., регистрационный № 62739), основной профессиональной образовательной программой «Информатика» и «Дополнительное образование (в области информатики и ИКТ)» с учетом требований профессионального стандарта «01.001 Педагог (педагогическая деятельность в сфере дошкольного, начального общего, основного общего, среднего общего образования) (воспитатель, учитель)», утвержденного приказом Министерства труда и социальной защиты Российской Федерации от 18 октября 2013 г. № 544н. (зарегистрирован Министерством юстиции Российской Федерации 6 декабря 2013 г., регистрационный № 30550), с изменениями, внесенными приказами Министерства труда и социальной защиты Российской Федерации от 25 декабря 2014 г. № 1115н (зарегистрирован Министерством юстиции Российской Федерации 19 февраля 2015 г., регистрационный № 36091) и от 5 августа 2016 г. № 422н (зарегистрирован Министерством юстиции Российской Федерации 23 августа 2016 г., регистрационный № 43326), 01.003 «Педагог дополнительного образования детей и взрослых» утвержденный приказом Министерства труда и социальной защиты Российской Федерации от 22 сентября 2012 г. № 652н от 22.09.2021 г. (Зарегистрировано в Минюсте России 17.12.2021 N 66403).

Цель ФОС для промежуточной аттестации – установление уровня сформированности части компетенции – УК-1; ПК-1.

Задачи ФОС для промежуточной аттестации - контроль качества и уровня достижения результатов обучения по формируемым в соответствии с учебным планом компетенциям:

способен осуществлять поиск, критический анализ и синтез информации, применять системный подход для решения поставленных задач (УК-1).

Знает: этапы решения задачи на компьютере.

Умеет: анализировать задачу, выделяя её базовые составляющие; осуществлять декомпозицию задачи

Знает: средства интернет-программирования.

Умеет: осуществлять постановку задачи; анализировать условие и определять оптимальный метод решения поставленной задачи

Знает: принципы организации проектирования и разработки веб-приложений.

Умеет: разрабатывать программы для серверной части веб-приложений; формировать архитектуру вебприложений

Знает: основные виды ошибок, возникающих при решении задач интернет-программирования.

Умеет: комментировать синтаксические и семантические ошибки, возникающие при некорректном выполнении программы; отлаживать и тестировать задачи; составлять систему тестов для автоматизированной проверки корректности программы

Умеет: выполнять оценку сложности алгоритмов, проводить анализ и оценивание полученных результатов

способен осуществлять педагогическую деятельность по реализации образовательного процесса по предмету (ПК-1).

Знает: современные методики и технологии организации образовательной деятельности в области интернетпрограммирования

Умеет: планировать образовательные результаты обучающихся в рамках занятий с опорой на достигнутые на момент планирования актуальные образовательные результаты конкретной группы обучающихся; обоснованно выбирать способ организации деятельности обучающихся для достижения заданных образовательных результатов, планировать в соответствии с выбранным способом содержание деятельности обучающихся и обеспечивающую деятельность педагога в рамках занятия; отбирать дидактический материал, необходимый для реализации программ; отбирать инструменты контроля, обеспечивающие проверку факта и/или степени достижения планируемых образовательных результатов

Требование к процедуре оценки: Помещение: особых требований нет Расходные материалы: лист бумаги, ручка Доступ к дополнительным справочным материалам: не предусмотрен Нормы времени: 130 мин

Комплект оценочных средств для проведения промежуточной аттестации

## Проверяемая компетенция:

Универсальная компетенция УК-1.

Способен осуществлять поиск, критический анализ и синтез информации, применять системный подход для решения поставленных задач.

Проверяемый индикатор достижения компетенции: УК-1.1: анализирует задачу, выделяя этапы ее решения, действия по решению задачи.

Проверяемые результаты обучения:

Знает: этапы решения задачи на компьютере.

Умеет: анализировать задачу, выделяя её базовые составляющие; осуществлять декомпозицию задачи.

Проверяемый индикатор достижения компетенции: УК-1.2 Находит, критически анализирует и выбирает информацию, необходимую для решения

Проверяемые результаты обучения:

Знает: средства интернет-программирования.

Умеет: осуществлять постановку задачи; анализировать условие и определять оптимальный метод решения поставленной задачи.

Проверяемый индикатор достижения компетенции: УК-1.3. Рассматривает различные варианты решения задачи, оценивает их преимущества и риски

Проверяемые результаты обучения:

Знает: принципы организации проектирования и разработки веб-приложений. Умеет: разрабатывать программы для серверной части веб-приложений; формировать архитектуру веб-приложений.

Проверяемый индикатор достижения компетенции:

УК-1.4. Грамотно, логично, аргументированно формирует собственные суждения и оценки; отличает факты от мнений, интерпретаций, оценок в рассуждениях других участников деятельности.

Проверяемые результаты обучения:

Знает: основные виды ошибок, возникающих при решении задач интернет-программирования.

Умеет: комментировать синтаксические и семантические ошибки, возникающие при некорректном выполнении программы; отлаживать и тестировать задачи; составлять систему тестов для автоматизированной проверки корректности программы.

Проверяемый индикатор достижения компетенции: УК-1.5.Определяет и оценивает практические последствия возможных вариантов решения задачи

Проверяемые результаты обучения:

Умеет: выполнять оценку сложности алгоритмов, проводить анализ и оценивание полученных результатов.

Проверяемая компетенция:

Профессиональная компетенция ПК-1.

Способен осуществлять педагогическую деятельность по реализации образовательного процесса по предмету

Проверяемый индикатор:

ПК-1.1. Умеет реализовывать образовательную программу по предмету с учетом специфики содержания, методов и инструментов соответствующей области научного знания

Проверяемые результаты обучения:

Знает: современные методики и технологии организации образовательной деятельности в области интернетпрограммирования.

Проверяемый индикатор:

ПК-1.2. Реализует образовательную программу по предмету с использованием технологий профессиональной деятельности

Проверяемые результаты обучения:

Умеет: планировать образовательные результаты обучающихся в рамках занятий с опорой на достигнутые на момент планирования актуальные образовательные результаты конкретной группы обучающихся; обоснованно выбирать способ организации деятельности обучающихся для достижения заданных образовательных результатов, планировать в соответствии с выбранным способом содержание деятельности обучающихся и обеспечивающую деятельность педагога в рамках занятия; отбирать дидактический материал, необходимый для реализации программ; отбирать инструменты контроля, обеспечивающие проверку факта и/или степени достижения планируемых образовательных результатов.

Тип (форма) задания: тестовые задания с выбором одного или нескольких вариантов ответа для выявления порогового уровня сформированности компетенций, практические задания – для выявления продвинутого и высокого уровней.

## Содержание задания:

1. Как определяется селектор класса?

- а. При помощи произвольного имени, перед которым ставится точка (.)
- б. При помощи произвольного имени, перед которым ставится символ решетки (#)
- в. При помощи произвольного имени, перед которым ставится восклицательный знак (!)
- г. При помощи произвольного имени, перед которым ставится двоеточие (:)

## 2. У какого из двух селекторов большая специфичность?

- а. div.red{color:#FF0000}
- б. #object h2::first-letter
- в. body .item div h2 ::first-letter:hover
- г. div.fantasy{color:rosybrown; fint-size:24px}

3. Скольким элементам может присваиваться селектор-класс?

- а. одному
- б. двум
- в. трём
- г. скольким угодно

4. Выберите правильный вариант синтаксиса селектора по классу:

- а. .classname {style properties}
- б. classname-style properties
- в. !classname {style properties}
- г. #classname style properties

5.Тег <em> обозначает:

- а. эспрессивно-эмоциональное выделение(буквы немного наклонены в сторрону);
- б. -полужирное выделение;
- в. -подчеркивание;
- г. -нет верного ответа;

6.Тег <embed>:

- а. Используется для загрузки и отображения объектов (например, видеофайлов, флэш-роликов, некоторых звуковых файлов и т. д.);
- б. -Используется для подчеркивания текста;
- в. -Используется для выделения текста полужирным шрифтом;
- г. -Используется для перечеркивания текста;

7. Тег … предназначен для отображения одной или нескольких строк текста, который представляет собой программный код. Запишите открывающий тег:

Ответ:<code>

8. Какие действия выполняет тег <del>?

- а. Помечает текст как удаленный, перечеркивая его.
- б. Удаляет написанный текст.
- в. Добавляет в начале и в конце предложения пробел.
- г. Такого тега не существует.

9. Что в данной строке (<h2 id="first-title" >David Walsh</h2>) является атрибутом ?

- а. h2
- б. Id
- в. David Walsh
- г. first-title
- 10. Какой ключ утилиты mysqladmin позволяет задать пароль пользователя
	- а. -s (username) pwd (userpassword)
	- б. -u (username) password (userpassword)
	- в. -p (username) pw (userpassword)
- 11. Какой из сценариев следит за нормальной работой сервера и в случае сбоя перезагружает его?
	- а. mysql\_safe
	- б. mysqldebug
	- в. safemysqld
- 12. Что описывает тег <aside>?
	- а. Представляет контент страницы, который имеет косвенное отношение к основному контенту страницы/сайта.
	- б. Изолирует отрывок текста, написанный на языке, в котором чтение текста происходит справа налево, от остального текста.
	- в. Отображает текст в направлении, указанном в атрибуте dir, переопределяя текущее направление написания текста.
	- г. Выделяет текст как цитату, применяется для описания больших цитат.

## 13. Какой атрибут НЕ относится к тегу <audio>?

- а. src
- б. loop
- в. play
- г. controls

#### 14. Дочерний селектор характеризует?

- а. элемент, который непосредственно располагается внутри родительского элемента.
- б. отношения возникают между элементами, имеющими общего родителя
- в. выбирают элементы на основе имени атрибута или значения атрибута
- г. применяют стили к элементам, расположенным внутри элемента-контейнера.

#### 15. Какой элемент является родительским для тега <TITLE>?

- а. <BODY>
- $6.$  <HTML>
- в. <HEAD>
- г. <!DOCTYPE>
- 16. В какой таблице хранится информация о привилегиях уровня таблицы
	- а. db
	- б. columns\_priv
	- в. tables\_priv
	- г. host
	- д. user

17. Для чего предназначена команда RESTORE TABLE

- а. команда позволяет восстановить таблицы из архивной копии в случае возникновения ошибок
- б. команда позволяет исправить таблицы в случае возникновения ошибок
- в. команда создаёт копию указанной таблицы базы данных

18. Какой из псевдоклассов позволяет оформить ссылки, на которые наведен курсор мыши.

- а. :link
- б. :in-range
- в. :hover
- г. :focus
- д.

19. Какое ключевое слово позволяет создавать объекты общего вида?

- а. console
- б. prototype
- в. object
- г. this

20. Выберите верные утверждения об элементах ol, ul и li.

- а. элемент списка может содержать только текст
- б. элементы ol и ul могут быть вложены в li
- в. элемент li должен быть погружен в ul или ol
- 21. Дан код «... <td style="width:300px" width="200px">test</td>...» Какова ширина ячейки?
	- а. 300px
	- б. 500px
	- в. 250px
	- г. определяется содержимым
- 22. Какой тег определяет комментарий?
	- а. BR
	- $6. < \leq \geq$
	- в. <!>
	- г. P
- 23. Укажите корректные варианты задания толщины границы:
	- a. li { border-bottom-width: thick }
	- б. li { border-bottom-width: medium }
	- в. li { border-down-width: 2px }
	- г. li { border-width: 2px }
- 24. Укажите корректный вариант задания толщины границы:
	- а. p { border-top-width: none }
	- б. p { border-down-width: 2px }
	- в. p { border-width: medium }
	- г. p { border-up-width: 2px }
- 25. Какой параметр служит для задания всех свойств нижней стороны границы в одном объявлении?
	- а. bottom
	- б. border-bottom
	- в. border-down
	- г. border
- 26. В каком примере ширина левого отступа равняется 20px?
	- а. {padding: 20px 10px 5px 20px}
	- б. {margin: 20px 10px 20px 10px}
	- в. {padding: 20px 10px 20px 10px}
	- г. {margin: 20px 10px 5px 20px}
- 27. В каком примере ширина левого поля равняется 20px?
	- а. {padding: 5px 20px 5px 10px}
	- б. {padding: 20px 10px 5px 20px}
	- в. {padding: 20px 10px 20px 10px}
- 28. Какие парадигмы программирования поддерживает PHP?
	- а. логическую
	- б. процедурную
	- в. объектно-ориентированную
- 29. Как можно задать массив в языке PHP?
	- a.  $\text{Sarr}[\langle a, b \rangle, b, c] = \langle a, a \rangle$ ;
	- б.  $\arctan(\langle 0 \rangle = \langle 3 \rangle)$ ;
	- в. \$arr = array(«a»,»b»,»c»);
	- г.  $\text{Sarr}[0] = \langle a \rangle$ ;

30. Что мы получим в результате обработки интерпретатором файла index.php? Файл vars.php: <?php  $a = 1$ :

```
2Файл index.php:
\langle?php
for (\$I=0; \$I < 3; \$I++){
```

```
 include("vars.php");
   echo $a++;
}
\gamma
```
- а. 12 б. 1234
- в. 123
- г. 111

31. Для обработки содержимого XML-документов используются

- а. подпрограммы-обработчики событий
- б. хранимые процедуры
- в. парсеры
- г. триггеры
- д. редакторы связей
- 32. Выражение <a href=1.jpg>Фото</a>
	- а. является ссылкой на файл 1.jpg
	- б. отображает фотографию 1.jpg
	- в. является видимым заголовком
	- г. является внутренней ссылкой
	- д. является невидимым заголовком
- 33. Какое событие назначено через функцию?
	- а. <input id="b1" value="Нажми Меня" onclick="alert('Спасибо!');" type="button"/>
	- б. <input type="button" onclick="count\_rabbits()" value="Считать кролей!"/>
	- в. <input id="myElement" type="button" value="Нажми меня"/>
- 34. Объекты, отвечающие, что содержится на Web-странице в окне браузера ,называются:
	- а. клиентскими
	- б. пользовательскими
	- в. встроенными
	- г. серверными

35.Какое свойство из ниже перечисленных позволяет узнать, какая функция вызвала данную функцию?

- а. arguments[]
- б. prototype
- в. caller
- г. нет верного ответа
- 36. Для установки или переноса сайта-визитки на хостинг нового провайдера может использоваться
	- а. Filezilla
	- б. TotalComander
	- в. браузер
	- г. все вышеперечисленное

37. Набор протоколов, который задает стандарты связи между компьютерами и содержит подробные соглашения о маршрутизации и межсетевом взаимодействии называется \_\_\_\_\_\_\_

38. Криптографический сетевой протокол, предназначенный для удаленного доступа к операционной системе и осуществления безопасного удаленного управления в рамках незащищенной сети (например, через интернет) называется \_\_\_\_\_\_\_\_\_\_

- 39. Безопасность SSH-соединения обеспечивается:
	- а. шифрованием данных одним из существующих алгоритмов
	- б. аутентификацией сервера и клиента одним из нескольких доступных методов
	- в. наличием дополнительных функций протокола, направленных на предупреждение различных хакерских атак
	- г. все ответы верны

40. Какой из протоколов позволяет запускать приложения на сервере?

- а. http
	- б. https
- в. ftp
- г. ssh

41. Для предоставления государственных и муниципальных услуг в электронной форме с использованием региональных порталов обеспечиваются:

- а. возможность подачи заявителем в электронной форме заявления о предоставлении услуги и иных документов, необходимых для получения услуги (далее соответственно - заявление, документы);
- б. доступность для копирования и заполнения в электронной форме заявлений и документов;
- в. возможность получения заявителем сведений о ходе рассмотрения заявления, поданного в электронной форме с использованием регионального портала;
- г. все вышеперечисленное

42. Правила и порядок информационно-технологического взаимодействия информационных систем, используемых для предоставления государственных и муниципальных услуг в электронной форме, а также требования к инфраструктуре, обеспечивающей их взаимодействие, устанавливаются

- а. Правительством Российской Федерации.
- б. Законом РФ
- в. Конституцией РФ
- г. соответствующим органом государственного и муниципального управления, предоставляющим услугу.

43. Федеральный портал открытых данных должен обеспечивать следующую функциональность и содержать следующую информацию:

- а. содержать рекомендации по интерпретации наборов государственных данных, и их использовании, в том числе в коммерческих целях;
- б. содержать сведения о легальности использования публикуемых наборов данных (указание копирайта, указание на другие виды авторских прав,сформулированные правила использования, указание на свободную лицензию и т.п.);
- в. содержать набор кодексов РФ и иных нормативных актов;
- г. содержать наборы открытых данных по статистике отраслей;

44. Допускается ли размещение сайта образовательной организации на технических площадках вне Российской Федерации?

- а. да
- б. нет, так как это запрещает ФЗ РФ «Об информации, информационных технологиях и о защите информации»
- в. нет, так как это запрещает ФЗ РФ "Об образовании»
- г. нет, так как это запрещает ФЗ РФ «О защите персональных данных»

45. Обработка персональных данных может осуществляться оператором только с согласия субъектов персональных данных

- а. да;
- б. да, за исключением случаев, предусмотренных законом N 152-ФЗ О персональных данных;
- в. нет
- г. зависит от локальных нормативных актов
- 46. На этапе тестирования документации НЕ тестируется:
	- а. Требования
	- б. План тестирования
	- в. Тест кейсы
	- г. Макет сайта
- 47. Функциональное тестирование сайта НЕ включает
	- а. Тестирование ссылок
	- б. Тестирование форм
	- в. Тестирование cookies
	- г. Тестирования контента.
- 48. Тестирование интерфейса пользователя (UI) выполняется
	- а. для проверки соответствия графического пользовательского интерфейса вашего сайта спецификациям;
	- б. для проверки эргономики сайта;
	- в. для проверки корректности навигации;
	- г. для проверки совместимости сайта с ОС заказчика.
- 49. Кроссбраузерное тестирование сайта относится к
	- а. тестированию совместимости
	- б. автоматизированному тестированию
	- в. функциональному тестированию
	- г. тестированию производительности.

50. Тестирование поведения сайта на уровне или за пределами его ожидаемой рабочей нагрузки называется \_\_\_

51. Создать (по шаблону или в блокноте) сайт-каталог учебных курсов по веб-программированию на русском и английском языках.

52. Сформулировать критерии оценки электронных образовательных ресурсов по веб-программированию и применить их к оценке проанализированных объектов для получения комплексной оценки (шкала – любая). Полученные таблицы добавить на отдельную страницу сайта из задания 51. Примерный вид таблиц:

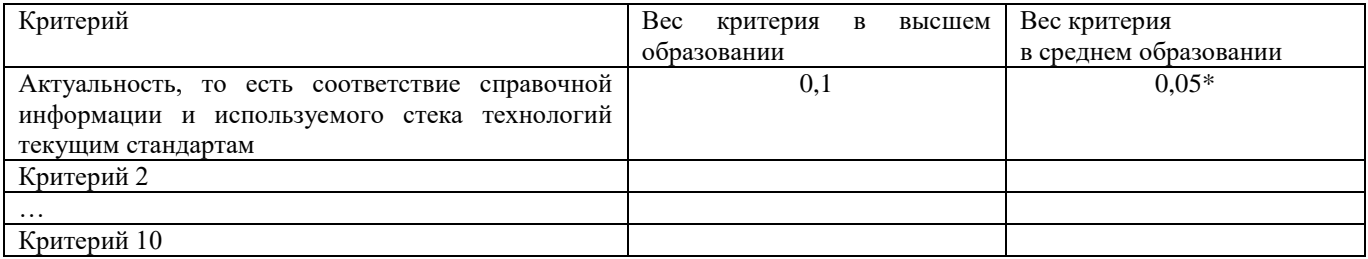

\*Значимость критерия для среднего и высшего образования может быть различной

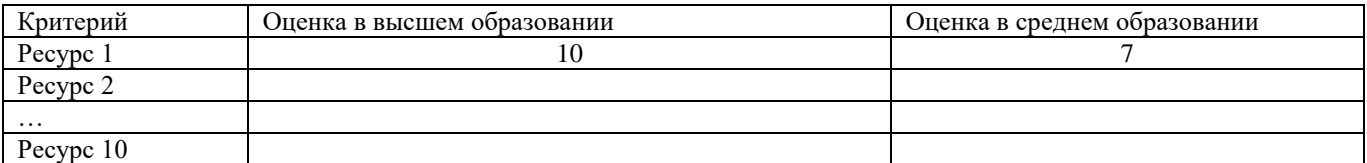

Оценочный лист к типовому заданию (модельный ответ):

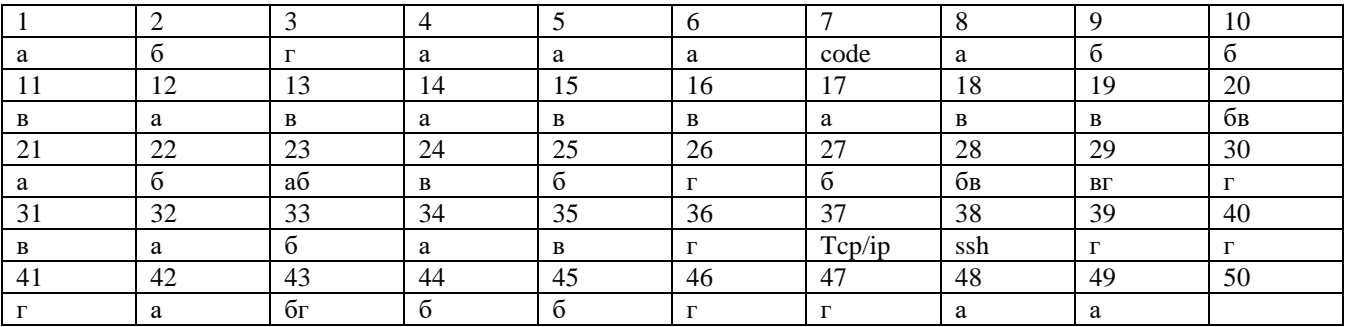

#### Ответы:

51.

50. стресс-тестирование

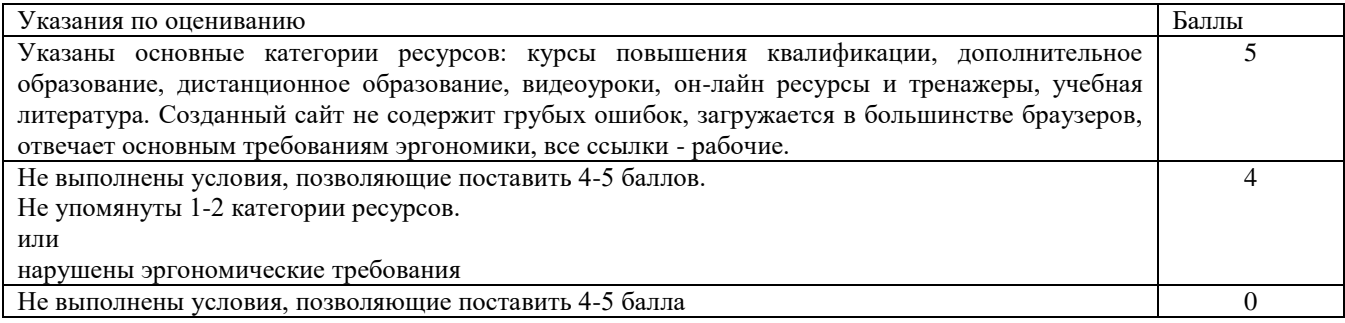

52.

Указания по оцениванию Баллы

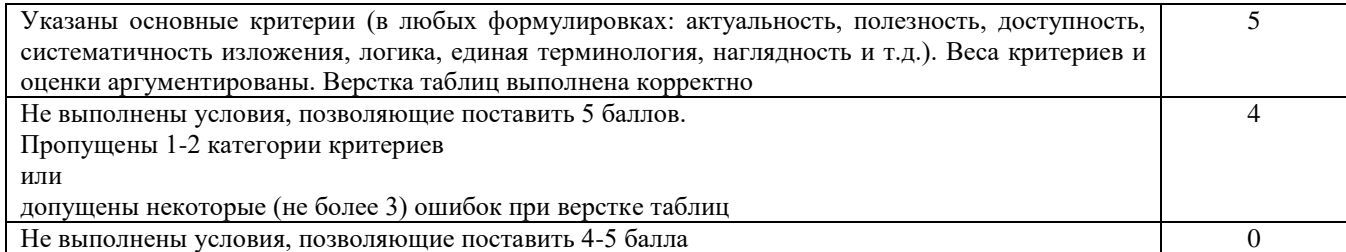

# Методические материалы, определяющие процедуру и критерии оценивания сформированности компетенций при проведении промежуточной аттестации

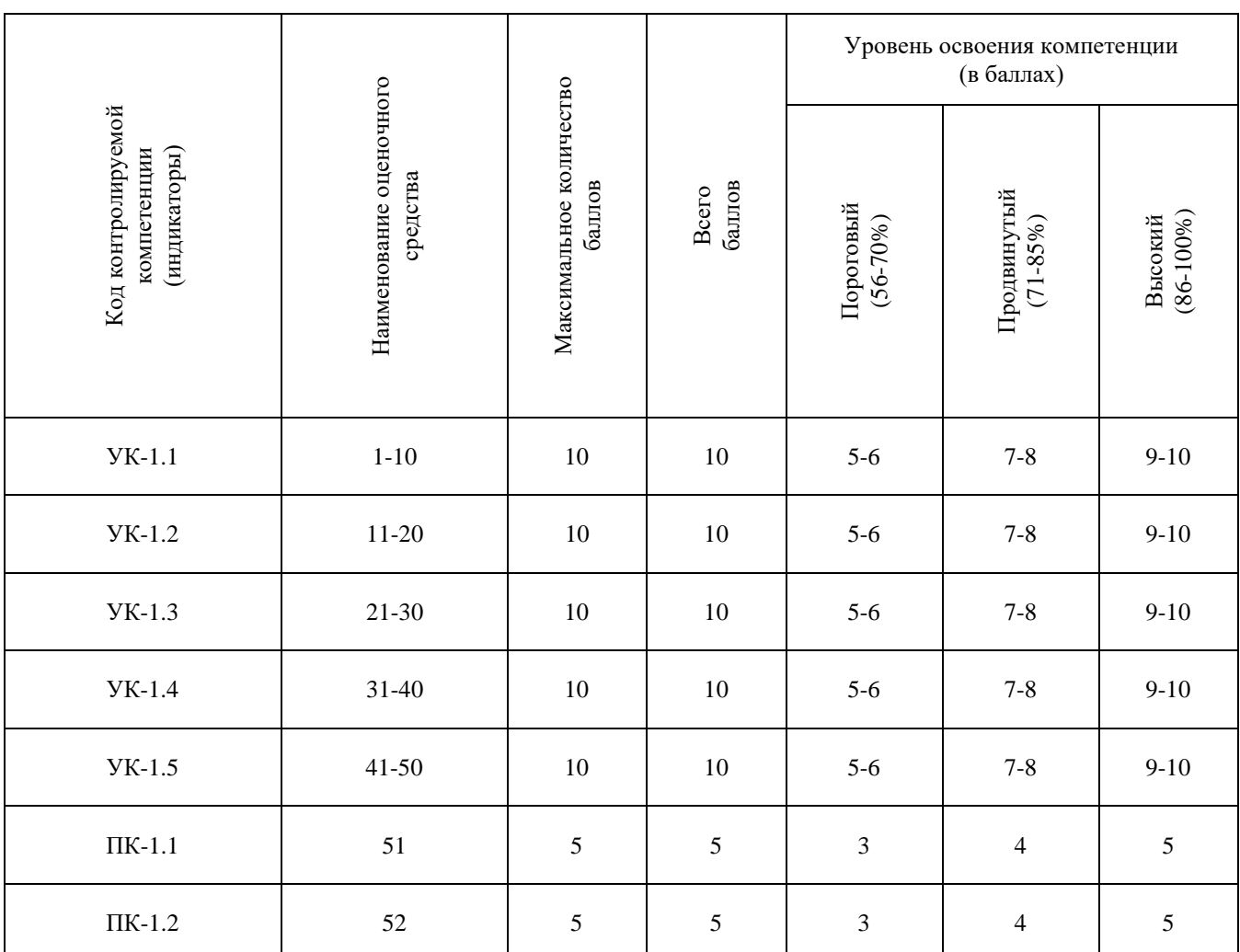

Полученное число баллов (30-60) выставляется в графу «Промежуточная аттестация» балльно-рейтинговой карты дисциплины.